# scientific data

Check for updates

# **The ImSURE phantoms: a digital OPENdataset for radiomic software benchmarking and investigation Data Descriptor**

**Andrea Bettinelli 1,2,5** ✉**, Francesca Marturano [1](http://orcid.org/0000-0002-5430-1234),5, Anna Sarnelli 3, Alessandra Bertoldo2,4 & Marta Paiusco<sup>1</sup>**

**In radiology and oncology, radiomic models are increasingly employed to predict clinical outcomes, but their clinical deployment has been hampered by lack of standardisation. This hindrance has driven the international Image Biomarker Standardisation Initiative (IBSI) to defne guidelines for image preprocessing, standardise the formulation and nomenclature of 169 radiomic features and share two benchmark digital phantoms for software calibration. However, to better assess the concordance of radiomic tools, more heterogeneous phantoms are needed. We created two digital phantoms, called ImSURE phantoms, having isotropic and anisotropic voxel size, respectively, and 90 regions of interest (ROIs) each. To use these phantoms, we designed a systematic feature extraction workfow including 919 diferent feature values (obtained from the 169 IBSI-standardised features considering all possible combinations of feature aggregation and intensity discretisation methods). The ImSURE phantoms will allow to assess the concordance of radiomic software depending on interpolation, discretisation and aggregation methods, as well as on ROI volume and shape. Eventually, we provide the feature values extracted from these phantoms using fve open-source IBSI-compliant software.**

# **Background & Summary**

Radiomics consists in the quantitative description of medical images through features that are able to uncover characteristics not perceivable with the naked eye. In oncology, radiomic features are investigated as possible biomarkers of tumour lesions and are included in the development of prognostic and predictive models<sup>1</sup>.

However, several challenges hamper the translation of radiomics into clinical practice, among which there is the lack of a standard method for radiomic features calculation. This deficiency hinders the reproducibility of radiomic studies and has recently called for a collective standardisation efort, which resulted in the International Image Biomarker Standardisation Initiative (IBSI)<sup>2</sup> where twenty-five research groups reached a consensus for the calculation of 169 radiomic features. Two digital phantoms were employed for the task: the "*digital phantom*" (available at: [https://github.com/theibsi/data\\_sets\)](https://github.com/theibsi/data_sets) and the "*radiomic phantom*"[3](#page-7-2) , each one comprising one region of interest (ROI). The former was designed to be employed without any pre-processing ahead of feature calculation, and evaluates all possible aggregation methods. The latter was derived from a chest CT of a patient with non-small cell lung carcinoma and was designed to be used with five different pre-processing configurations, each one having either 2D or 3D feature aggregation approaches, presence or absence of interpolation and either fxed bin number (FBN) or fxed bin size (FBS) intensity discretisation method.

The initiative has entailed the standardisation of several open- and closed-source radiomic software and the publication of a number of studies aiming to assess feature reproducibility among radiomic tools<sup>4-6</sup>. Some of these works developed more heterogeneous digital phantoms by accounting for diferent ROI shapes and patterns<sup>[6](#page-7-4)</sup> to overcome the limited casuistry of the two IBSI phantoms. However, the majority of these works only considered a subset of the 169 IBSI-standardised features, typically those in common to the considered set of radiomic tools, and none of them systematically investigated sofware capability to set all combinations of pre-processing choices (e.g., interpolation, discretisation), nor their sensitivity to diferent ROI morphologies (e.g., shape and volume).

<sup>1</sup>Medical Physics Department, Veneto Institute of Oncology – IOV IRCCS, Padova, Italy. <sup>2</sup>Department of Information Engineering, University of Padova, Padova, Italy. <sup>3</sup>IRCCS Istituto Romagnolo per lo Studio dei Tumori (IRST) "Dino Amadori", Meldola, Italy. <sup>4</sup>Padova Neuroscience Centre (PNC), University of Padova, Padova, Italy. <sup>5</sup>These authors contributed equally: Andrea Bettinelli, Francesca Marturano. ✉e-mail: [andrea.bettinelli@phd.unipd.it](mailto:andrea.bettinelli@phd.unipd.it)

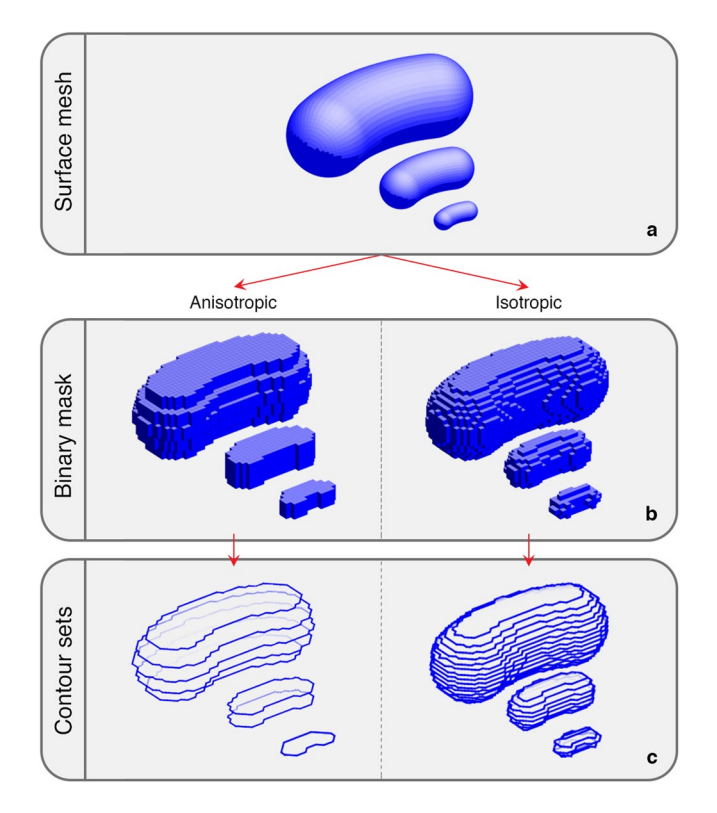

<span id="page-1-0"></span>**Fig. 1** Steps of ROI creation for the bean-like shape. (**a**) Defnition of bean-like 3D surface meshes; (**b**) Creation of binary masks for both the anisotropic and the isotropic ROI; (**c**) Defnition of ROI contour sets.

The aim of this work was to overcome this lack by proposing two heterogeneous digital phantoms and a systematic feature extraction that can become a reference to benchmark radiomic tools and can be used for an exhaustive investigation of software performances and agreement. The proposed phantoms were created in the context of the "Italian multicentre Shared Understanding of Radiomic Extractors - ImSURE" project<sup>7</sup> and were designed to have both isotropic and anisotropic voxel size and to include 90 ROIs with diferent textures and morphologies. The phantoms are thought to be used in conjunction with a systematic workflow of feature extraction that allows a meticulous sofware investigation and comprises the calculation of all the 169 IBSI-standardised radiomic features and includes all the possible combinations of pre-processing and feature aggregation methods, for a total of 919 feature values computed for each ROI. For comparison, consider that IBSI phantoms had just one region of interest, hence they allowed a two-sample evaluation of each radiomic feature value (one for the digital and one for the radiomic phantom), which was essential to ease the standardisation process. Nevertheless, some implementation diferences could go unrecognised, especially for the less complex IBSI digital phantom. Our 90-ROI phantoms reduce the likelihood of obtaining matching feature values by chance while also enabling the use of statistical tests to examine the efects of novel factors (such as shape and volume) on sofware agreement.

Reference feature values, which are shared together with the proposed ImSURE phantoms, were extracted using 5 radiomic tools (i.e. MIRP<sup>[8](#page-7-6)</sup>, S-IBEX<sup>[9](#page-7-7)</sup>, RaCaT<sup>[10](#page-7-8)</sup>, SERA<sup>11</sup> and Pyradiomics<sup>12</sup>) that were selected because of their wide usage in the radiomic field, and their flexibility in setting different parameter configurations. The ImSURE phantoms and the corresponding reference feature values could represent a useful tool to test and compare the agreement of a new radiomic sofware with those we proposed as a reference.

As further applications, the ImSURE phantoms could also be used to compare image fltering methods across radiomic sofware, which is of primary importance [\(https://theibsi.github.io/ibsi2/](https://theibsi.github.io/ibsi2/)), as diferent implementations of the same fltering technique have repercussions on calculated feature values. In addition, one could also replicate the proposed feature extraction on the ImSURE phantoms with one of the fve tools used in the present work, to gain expertise in setting program-specifc parameters. Indeed, the task is not trivial as, depending on the sofware, the same confguration could be obtained with diferent settings. Eventually, the methodology presented in this paper could be reused to accurately position ROIs of any desired shape and volume inside a medical image to create new phantoms with diferent characteristics that could be useful for radiomics as well as for other felds.

## **Methods**

**Design of the ImSURE phantoms.** *Image retrieval, anonymisation and resample*. A CT acquisition from skull base to mid-thigh of a patient randomly selected from a database of patients who signed informed consent was retrieved from the picture archiving and communication system (PACS) and anonymised using the Python library *DicomAnonymizer* [\(https://github.com/KitwareMedical/dicom-anonymizer\)](https://github.com/KitwareMedical/dicom-anonymizer). In addition to the standard

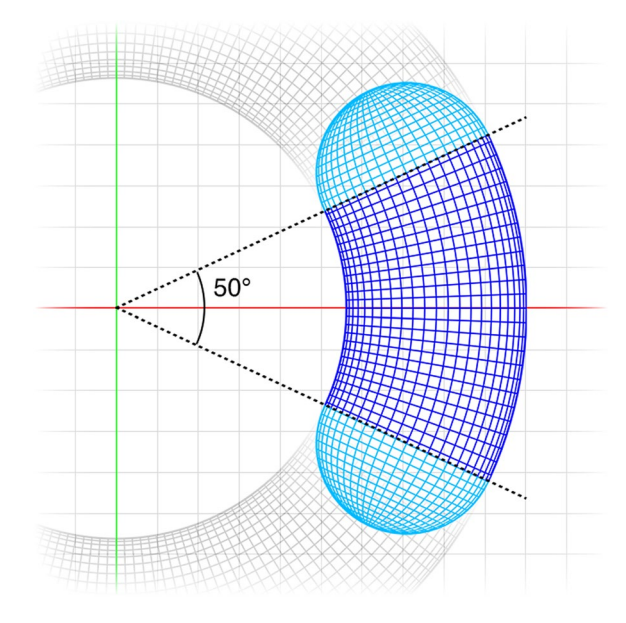

<span id="page-2-0"></span>**Fig. 2** Orthographical top view of the bean surface mesh, obtained by capping a 50-degree torus section (blue) with two hemi-spheres (light blue).

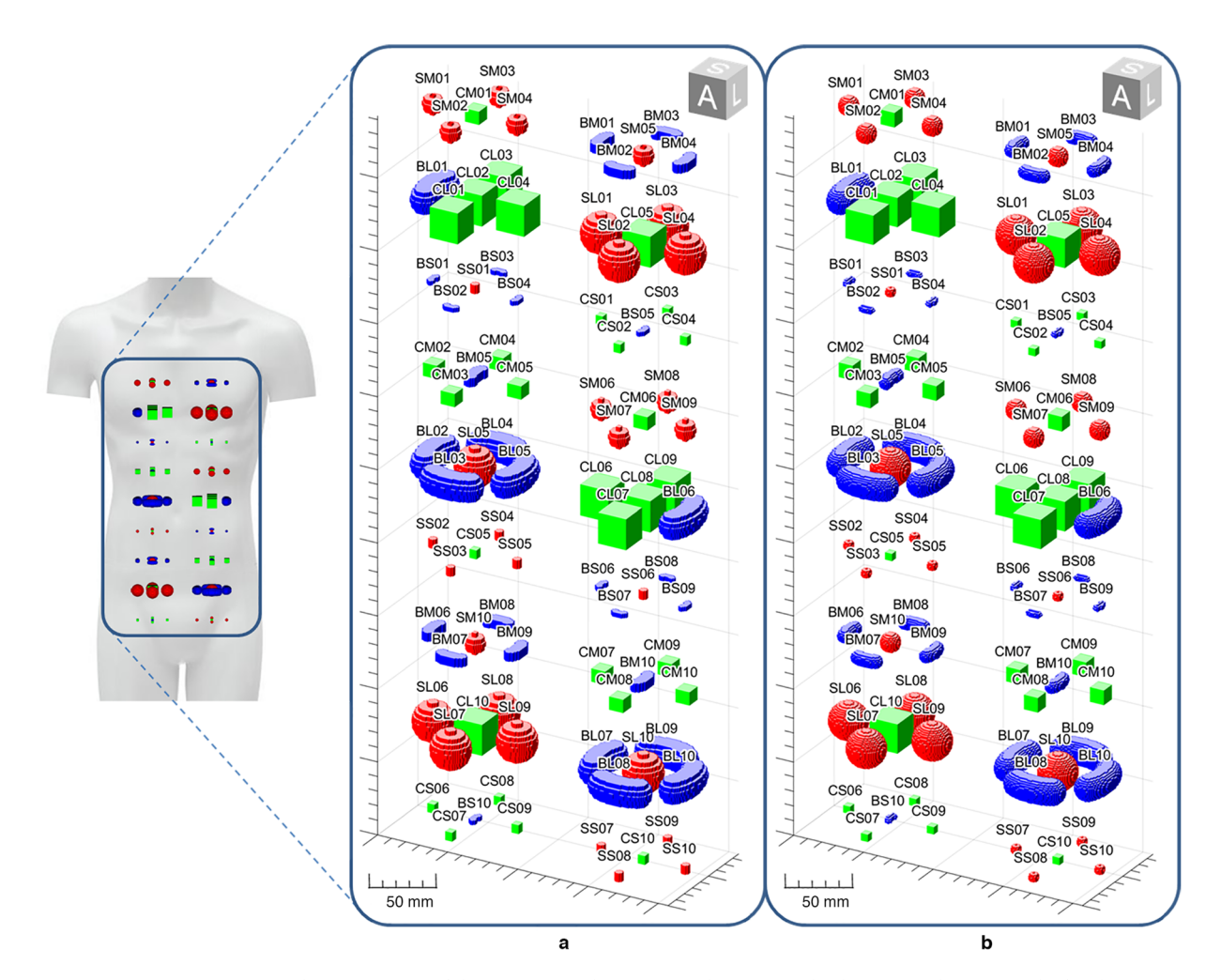

<span id="page-2-1"></span>**Fig. 3** Spatial arrangement of the 90 ROIs with respect to the patient's body. (**a**) ROI binary masks for the anisotropic phantom. (**b**) ROI binary masks for the isotropic phantom.

<span id="page-3-1"></span>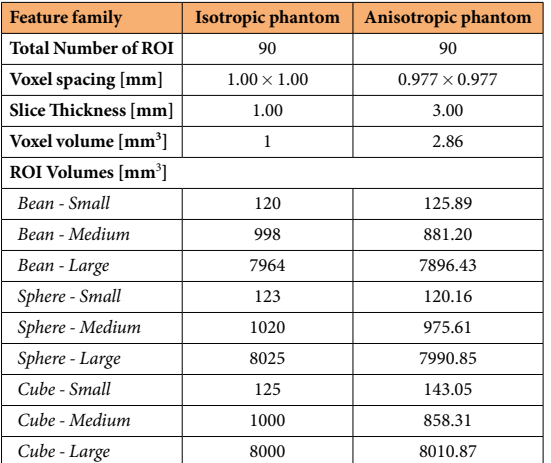

**Table 1.** Characteristics of the 9 diferent ROI confgurations defned for both the isotropic and the anisotropic phantom. The volumes reported in the table correspond to the number of voxels in each ROI multiplied by voxel dimension.

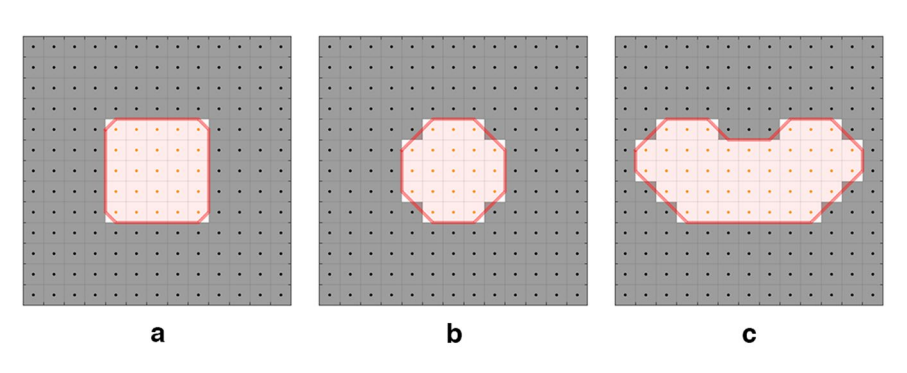

<span id="page-3-0"></span>**Fig. 4** Defnition of the contour set from the binary masks. Red lines indicate the generated contours for the central slice of the small cube (**a**), sphere (**b**) and bean (**c**) shapes.

anonymisation of DICOM felds ofered by the routine, '*Instance Creation Date*' and '*Instance Creation Time Attribute*' felds were also overwritten to delete any reference to the date of the examination.

The original CT image had anisotropic voxels with a dimension of  $0.98 \times 0.98 \times 3.00$  mm and was used to create the '*ImSURE anisotropic phantom*'. An IBSI-compliant trilinear interpolation was then applied to the CT image to generate a second image with isotropic voxel dimension of  $1.00 \times 1.00 \times 1.00$  mm, which was used to build the '*ImSURE isotropic phantom*'.

*Design of the ROIs.* Each phantom was designed to contain 10 repetitions of 9 base morphologies, obtained as a combination of 3 shapes (i.e., cube, sphere and bean-like) and 3 volumes (i.e., small - 0.125 cm<sup>3</sup>, medium - 1 cm<sup>3</sup>, large - *8 cm3* ), for a total of 90 ROIs. Cube and sphere shapes were chosen because of their simple and symmetric geometry, while the bean-like shape was introduced to mimic a morphology closer to that of a clinical ROI. Te choice of the nine morphologies was made as part of the study design, and the necessity of having a sufficient number of ROIs (at least thirty) for statistical analyses when stratifying by shape or volume drove the number of repetitions. These decisions reflected a trade-off between the need to conduct a systematic study and to keep an overall manageable number of ROIs.

ROIs were created with pinpoint accuracy down to the single-voxel level following three main steps: 1) design of surface models for each base morphology, 2) conversion of the surface models to binary masks and 3) definition of the ROI contour set (as required by the DICOM standard). The process is depicted in Fig. [1.](#page-1-0)

Surface meshes were designed using Blender software<sup>13</sup>. The Blender built-in "primitive" meshes were used to realise the cubical and spherical ROI morphologies, while for the creation of the bean-like geometry, the extremities of a 50-degree torus section were capped with two half-spheres (Fig. [2\)](#page-2-0). Each shape was then resized to obtain 3 predefined volumes (i.e. 0.125 cm<sup>3</sup>, 1 cm<sup>3</sup>, 8 cm<sup>3</sup>) and was exported as a separate.*stl* file.

The 9 surface models were imported into MATLAB (the MathWorks, Natick, 2020a) and converted into binary masks. For this purpose, two three-dimensional point grids representing both the anisotropic and isotropic voxel centers were built and intersected with the nine surface meshes. Voxels of the grid whose center fell inside the mesh were set to 1, otherwise to 0. Aferwards, ten repetitions for each of the nine binary masks were positioned over the space of each CT image and were axially arranged to create 18 diferent groups of fve ROIs each (see Fig. [3](#page-2-1)).

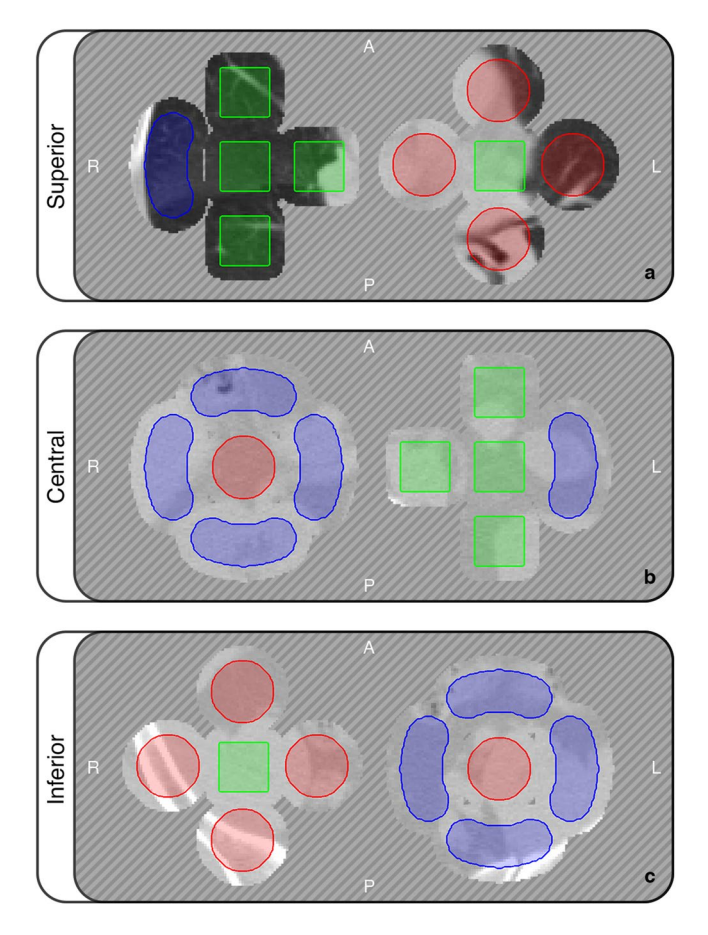

<span id="page-4-0"></span>Fig. 5 Three slices of the isotropic phantom containing the central portions of large ROIs. The segmentation is superimposed on the image textural content. Diagonal lines represent the censored CT data. A: anterior, P: posterior, R: right, L: lef. Window: [−1000, 400] HU.

<span id="page-4-1"></span>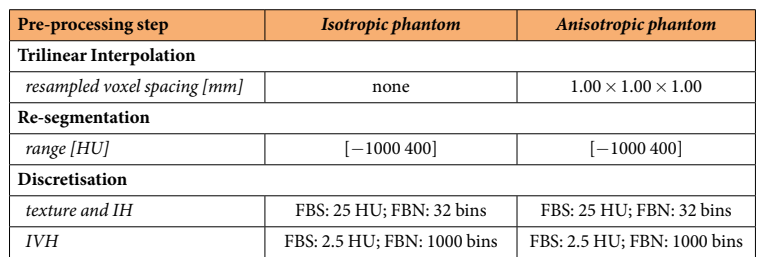

Table 2. Pre-processing settings used for the isotropic and anisotropic phantoms. (FBN = fixed bin number; FBS = fixed bin size; HU = Hounsfield Unit; IH = intensity histogram feature family; IVH = intensity-volume histogram feature family).

Eventually, only the texture of the underlying CT image within and around each ROI (with a margin of 6 mm) was kept, while the surrounding voxels were censored by setting their intensity to −1024 Hounsfeld Unit (HU). The resulting censored images and the two binary masks constitute the two ImSURE phantoms.

The binary masks of the 90 ROIs were converted to sets of contour points to create the RTstruct file necessary for the DICOM format. For each slice of the binary masks, the external contour of the ROI was traced using a self-developed MATLAB code that drew the contour line between the center of the last voxel included in the binary mask and that of the frst voxel outside the mask. Figure [4](#page-3-0) shows the contour line for the central slices of three representative binary masks corresponding to the small ROI shapes.

The final characteristics of each base morphology are summarised in Table [1](#page-3-1), while three representative slices of the isotropic phantom are visible in Fig. [5.](#page-4-0)

*DICOM export and format conversion.* The censored CT images and their respective contour sets were saved in DICOM format using MATLAB 2020a. Eventually, 3D Slicer (version 4.10,<http://www.slicer.org>) sofware was

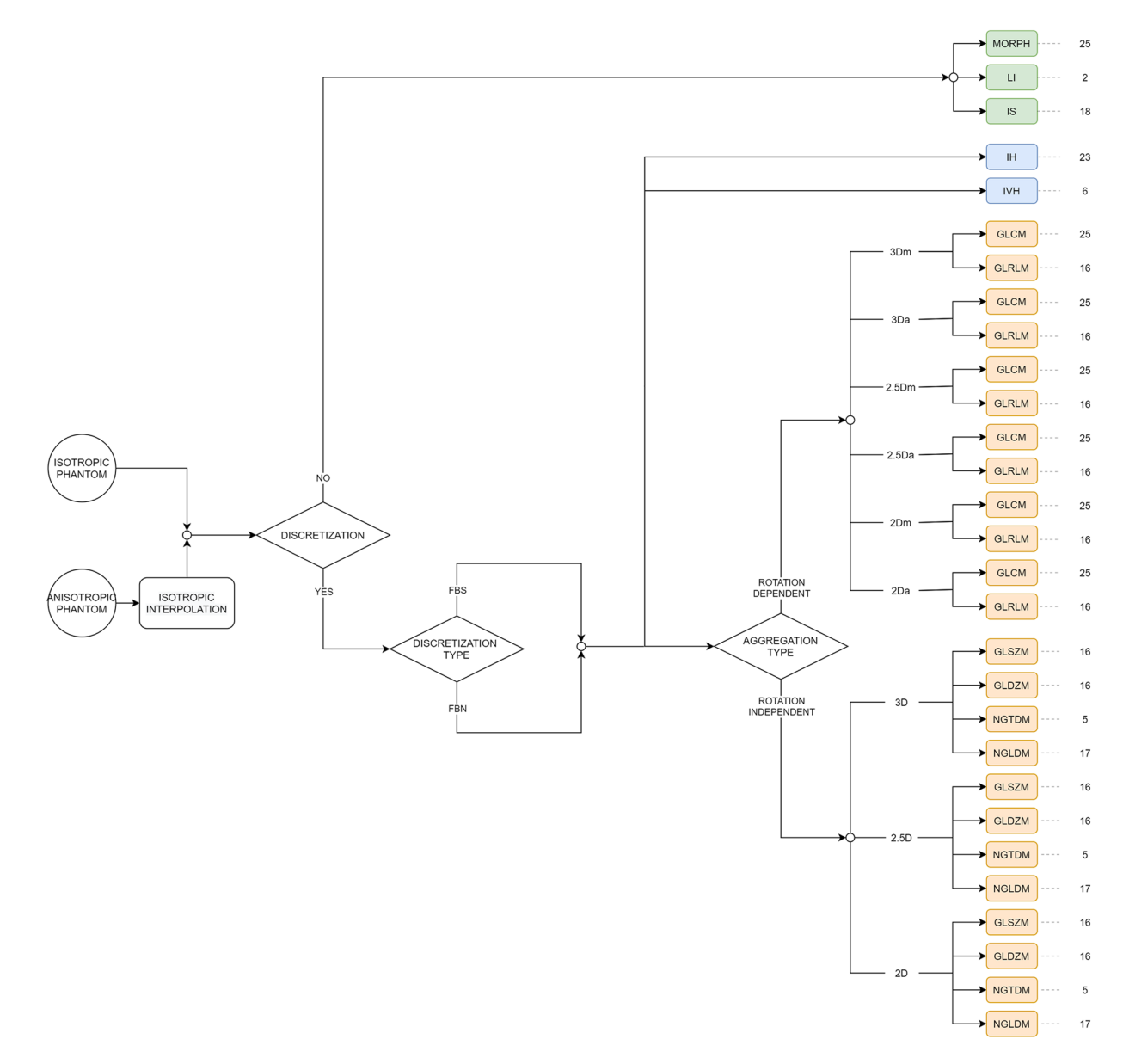

<span id="page-5-0"></span>Fig. 6 Scheme depicting the proposed feature extraction comprehending 919 features values. (FBN = fixed bin number; FBS = fixed bin size; MORPH = morphology; LI = local intensity; IS = intensity-based statistics; IH=intensity histogram; IVH=intensity-volume histogram; GLCM=grey level co-occurrence matrix;  $GLRLM =$  grey level run length matrix;  $GLSZM =$  grey level size zone matrix;  $GLDZM =$  grey level distance zone matrix; NGTDM=neighbourhood grey tone diference matrix; NGLDM=neighbouring grey level dependence matrix).

used to convert the DICOM fles to NIfTI and NRRD formats, so as to guarantee ease of use of our phantoms with diferent sofware tools. Depending on the fle format, ROI unique identifers (indicating shape, volume and instance number) were stored within the fle header, in the mask fle name or in a separate fle.

**Design of feature-extraction workflow.** Our phantoms were ad-hoc designed to test radiomic software in a heterogeneous scenario: the 90 ROIs with diferent morphological characteristics have been specifcally thought for the identifcation of diferences in feature values among radiomic programs due to ROI morphology (i.e. ROI shape and volume) that could not be investigated with previous datasets.

To complement the ImSURE anisotropic and isotropic phantoms, we designed two systematic workfows of feature extraction (with and without interpolation, respectively), which allow to investigate the impact of pre-processing confgurations on the reproducibility of features across sofware programs.

Given a phantom, which may or may not require interpolation, the feature extraction procedure was designed to include all possible combinations of pre-processing steps, namely two intensity discretisation approaches (i.e. FBN or FBS) combined with all feature aggregation methods (i.e. 2D:avg, 2D:mrg, 2.5D:avg, 2.5D:mrg, 3D:avg, 3D:mrg, 2D, 2.5D, 3D). For every method, specifc parameters were chosen among the most employed in the

<span id="page-6-0"></span>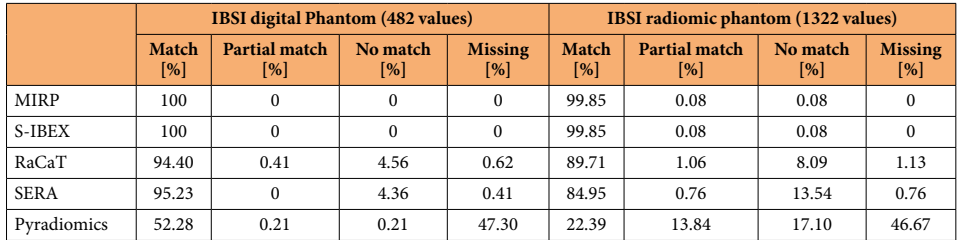

**Table 3.** Percentages of matching, partial matching, no matching, and missing feature values obtained for each sofware package on the *IBSI digital and radiomic phantoms*.

radiomic literature (e.g. for FBS we used a bin width of 25 HU). Parameter explanation and details can be found in the IBSI reference manual<sup>[2](#page-7-1)</sup>.

From the 169 IBSI-standardised radiomic features, considering all the possible combinations of the extraction parameters, we obtained a total of 919 feature values for each ROI.

Table [2](#page-4-1) synthesises the proposed extraction settings for the two phantoms, while Fig. [6](#page-5-0) presents the scheme of the extracted features in better detail.

**Calculation of reference feature values.** The radiomic tools that were selected to compute reference feature values were MIRP, S-IBEX, RaCaT, SERA and Pyradiomics. For each phantom, feature extraction was performed by tuning the parameters of the five radiomic software programs to match the aforementioned confgurations.

*Selected radiomic tools.* We resorted to the latest version available of the fve open-source sofware (i.e., MIRP v1.0.2, S-IBEX v2, RaCaT v1.18, SERA v2.1 and Pyradiomics v3.0.1) to compute the reference feature values for the two ImSURE phantoms. All of the selected tools were IBSI-participants<sup>[2](#page-7-1)</sup> (i.e., took part in the IBSI stand-ardisation process) and/or independently declared their IBSI-compliance<sup>9[,10](#page-7-8)</sup>. Nevertheless, they have different degrees of standardisation, for example, Pyradiomics declares in its documentation that it does not resort to a IBSI-compliant resampling method ([https://pyradiomics.readthedocs.io/en/latest/index.html\)](https://pyradiomics.readthedocs.io/en/latest/index.html).

MIRP was the leading software used in the IBSI study; it is based on Python language and specific pre-processing parameters can be set by filling a configuration file. S-IBEX (v2) is the updated and IBSI-compliant version of IBE[X14](#page-7-12), which is currently in use in our institute and is developed in MATLAB. Tanks to a user-friendly graphical user interface, it is possible to easily specify the desired confguration settings. RaCaT is a radiomic calculator written in  $C++$  as a standalone executable. Extraction parameters have to be set by flling a specifc confguration fle. SERA is a library developed for MATLAB and only works on medical images already imported into MATLAB, thus the importing step is lef to the user and requires external functions, while parameters must be set within the SERA main code. Pyradiomics is presently one of the most common radiomic libraries and similarly to MIRP, it is written in Python. The specific parameters for feature extraction can be set both inside the code or with a dedicated confguration fle.

For each sofware, the IBSI compliance, namely the matching percentages with the IBSI reference values calculated on the *IBSI digital* and *radiomic phantoms*, are reported in Table [3,](#page-6-0) which shows that, among the fve considered tools, MIRP and S-IBEX achieved the highest number of matches with the IBSI benchmark values.

*ImSURE reference values.* On the ImSURE phantoms, of the 919 feature values, only MIRP and S-IBEX could compute all features, while RaCaT, SERA and Pyradiomics were able to extract 916, 917 and 479 feature values, respectively.

For MIRP and S-IBEX, the 97.7% of the features resulted in an exact match to the third signifcant digit for the isotropic phantom (that did not require program-specifc interpolation ahead of feature calculation) and the 98.4% for the anisotropic phantom (which required program-specific resampling). These two software programs behave similarly when compared to the other three programs, i.e., to RaCaT, SERA and Pyradiomics, both presenting a percentage of exact matches with them of  $\sim 85\%$ ,  $\sim 52\%$  and  $\sim 85\%$ , respectively for the ImSURE isotropic phantom, and of ~84%, 26.4% and 1.5% respectively, for the ImSURE anisotropic phantom.

#### **Data Records**

The ImSURE phantoms generated in this work are available in the public "*ImSURE Phantoms*" repository on Figshare<sup>15</sup>. The repository contains:

- I. The ImSURE isotropic and anisotropic phantoms. To ease their usage with different radiomic tools, phantoms are available in DICOM, NIfTI, NRRD and MATLAB formats.
- II. A document reporting the parameter settings necessary to reproduce the proposed feature extraction on the ImSURE phantoms.
- III. The Reference feature values that were computed from the ImSURE phantoms using the five software programs. Features are reported in .xlsx and .csv fle formats and organised by pre-processing confguration, feature family and sofware.

# **Technical Validation**

The patient CT image used to create the two phantoms was collected at the *Veneto Institute of Oncology* (IOV-IRCCS, Padova, Italy), where quality assurance is performed as part of routine patient healthcare. The adequacy of image anonymisation has been validated by the Information Technology Department of IOV.

It is worth noting that, even though the 90 ROIs do not exactly follow the anatomy, they were placed on the image space in order to sample diferent textures, thus we are confdent that the range of features extracted from the ROIs on our phantoms spans the range of possible features values derivable from clinical datasets. Therefore, we may infer that the analytical outcomes obtained on our phantom can be translated in a clinical setting.

# **Code availability**

The MATLAB code used to design the two phantoms presented in this work is available in the Figshare "*Phantom*-*Creator*" repository<sup>16</sup>. The MATLAB version 2020a and the Image Processing Toolbox are required to run the code.

Received: 15 March 2022; Accepted: 16 September 2022; Published online: 12 November 2022

#### **References**

- <span id="page-7-0"></span>1. Lambin, P. *et al*. Radiomics: the bridge between medical imaging and personalized medicine. *Nat. Rev. Clin. Oncol.* **14**, 749–762 (2017).
- <span id="page-7-1"></span>2. Zwanenburg, A. et al. The Image Biomarker Standardization Initiative: Standardized Quantitative Radiomics for High-Throughput Image-based Phenotyping. *Radiology* **295**, 328–338 (2020).
- <span id="page-7-2"></span>3. Lambin, P. Radiomics Digital Phantom. *CancerData.* <https://doi.org/10.17195/CANDAT.2016.08.1> (2016).
- <span id="page-7-3"></span>4. Foy, J. J. *et al*. Variation in algorithm implementation across radiomics sofware. *J. Med. Imaging* **5**, 1 (2018).
- 5. Fornacon-Wood, I. *et al*. Reliability and prognostic value of radiomic features are highly dependent on choice of feature extraction platform. *Eur. Radiol.* **30**, 6241–6250 (2020).
- <span id="page-7-4"></span>6. McNitt-Gray, M. *et al*. Standardization in quantitative imaging: A multicenter comparison of radiomic features from diferent sofware packages on digital reference objects and patient data sets. *Tomography* **6**, 118–128 (2020).
- <span id="page-7-5"></span>7. Bettinelli, A. *et al*. A Novel Benchmarking Approach to Assess the Agreement among Radiomic Tools. *Radiology* [https://doi.](https://doi.org/10.1148/radiol.211604) [org/10.1148/radiol.211604](https://doi.org/10.1148/radiol.211604) (2022).
- <span id="page-7-6"></span>8. Zwanenburg, A. *et al*. Assessing robustness of radiomic features by image perturbation. *Sci. Rep.* **9**, 1–31 (2019).
- <span id="page-7-7"></span>9. Bettinelli, A., Branchini, M., De Monte, F., Scaggion, A. & Paiusco, M. Technical Note: An IBEX adaption toward image biomarker standardization. *Med. Phys.* **47**, 1167–1173 (2020).
- <span id="page-7-8"></span>10. Pfaehler, E., Zwanenburg, A., de Jong, J. R. & Boellaard, R. RACAT: An open source and easy to use radiomics calculator tool. *PLoS One* **14**, 1–26 (2019).
- <span id="page-7-9"></span>11. Ashrafnia, S. Quantitative nuclear medicine imaging using advanced Image reconstruction and radiomics. *Jhon Hopkins University* (2019).
- <span id="page-7-10"></span>12. van Griethuysen, J. J. M. *et al*. Computational Radiomics System to Decode the Radiographic Phenotype. *Cancer Res.* **77**, e104–e107  $(2017)$
- <span id="page-7-11"></span>13. Blender Online Community. Blender - a 3D modelling and rendering package. Available at:<http://www.blender.org>. (Accessed: 28th September 2021) (2018).
- <span id="page-7-12"></span>14. Zhang, L. *et al*. Ibex: An open infrastructure software platform to facilitate collaborative work in radiomics. *Med. Phys.* **42**, 1341–1353 (2015).
- <span id="page-7-13"></span>15. Bettinelli, A. & Marturano, F. ImSURE Phantoms. *Figshare* [https://doi.org/10.6084/m9.fgshare.c.5625439.v2](https://doi.org/10.6084/m9.figshare.c.5625439.v2) (2022).
- <span id="page-7-14"></span>16. Bettinelli, A. & Marturano, F. Phantom-Creator. *Figshare* [https://doi.org/10.6084/m9.fgshare.19362119.v1](https://doi.org/10.6084/m9.figshare.19362119.v1) (2022).

#### **Acknowledgements**

Tis work received "Ricerca Corrente 2022" funding from the Italian Ministry of Health to cover publication costs.

## **Author contributions**

A.Bet. created the ImSURE phantoms. A.Bet. and F.M. conceptualised the study, performed the analysis and wrote the paper. All authors revised the paper.

#### **Competing interests**

The authors declare no competing interests.

# **Additional information**

**Correspondence** and requests for materials should be addressed to Andrea Bettinelli.

**Reprints and permissions information** is available at [www.nature.com/reprints.](http://www.nature.com/reprints)

**Publisher's note** Springer Nature remains neutral with regard to jurisdictional claims in published maps and institutional afliations.

**Open Access** This article is licensed under a Creative Commons Attribution 4.0 International License, which permits use, sharing, adaptation, distribution and reproduction in any medium or format, as long as you give appropriate credit to the original author(s) and the source, provide a link to the Creative Commons license, and indicate if changes were made. Te images or other third party material in this article are included in the article's Creative Commons license, unless indicated otherwise in a credit line to the material. If material is not included in the article's Creative Commons license and your intended use is not permitted by statutory regulation or exceeds the permitted use, you will need to obtain permission directly from the copyright holder. To view a copy of this license, visit [http://creativecommons.org/licenses/by/4.0/.](http://creativecommons.org/licenses/by/4.0/)

 $© The Author(s) 2022$